# **COMPUTERORIENTIERTE ATHEMATIK**

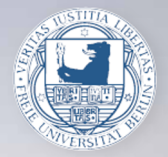

**Christof Schütte** Wintersemester 2018/19

## Computer-orientierte Mathematik

7. Vorlesung - Christof Schuette

07.12.18

Eingabefehler:  $\frac{|x_0 - \tilde{x}_0|}{|x_0|}$ 

$$
\tfrac{|f(x_0)-f(\tilde{x}_0)|}{|f(x_0)|}\leq \kappa_{\mathrm{rel}}\tfrac{|x_0-\tilde{x}_0|}{|x_0|}+o(|x_0-\tilde{x}_0|)
$$

Die Kondition ist eine Eigenschaft des Problems! | | Die Stabilität ist eine Eigenschaft des Algorithmus!

$$
f(x_0) \qquad \qquad f(x_0) = g_n \circ g_{n-1} \circ \cdots g_1(x_0)
$$

Auswertungsfehler:  $\tilde{g}_i = (1 + \varepsilon_i)g_i$ 

$$
\tilde{f}(\varepsilon,x_0)=\tilde{g}_n\circ\tilde{g}_{n-1}\circ\cdots\circ\tilde{g}_1(x_0)
$$

$$
\tfrac{|f(x_0)-\tilde{f}(\varepsilon,x_0)|}{|f(x_0)|}\leq \sigma_{\mathrm{rel}}\|\varepsilon\|+o(\|\varepsilon\|)
$$

**OD (AD) (ED (F) E DQQ** 

Eingabefehler: 
$$
\frac{|x_0 - \tilde{x}_0|}{|x_0|}
$$
max. Rundungsfehler:  $||\varepsilon||$   
resultierender Gesamtfehler: 
$$
\frac{|f(x_0) - \tilde{f}(\varepsilon, \tilde{x}_0)|}{|f(x_0)|}
$$

$$
\frac{|f(x_0)-\tilde{f}(\varepsilon,\tilde{x}_0)|}{|f(x_0)|}
$$

ロメイタメイミメイミメー ミー りんぴ

Eingabefehler: 
$$
\frac{|x_0 - \tilde{x}_0|}{|x_0|}
$$
  
max. Rundungsfehler:  $||\varepsilon||$   
resultierender Gesamtfehler: 
$$
\frac{|f(x_0) - \tilde{f}(\varepsilon, \tilde{x}_0)|}{|f(x_0)|}
$$

$$
\frac{|f(x_0)-\tilde{f}(\varepsilon,\tilde{x}_0)|}{|f(x_0)|}
$$

Satz: Es sei  $x_0 \neq 0$  und  $f(x_0) \neq 0$ . Dann genügt der Gesamtfehler der Abschätzung

$$
\frac{|f(x_0)-\tilde{f}(\varepsilon,\tilde{x}_0)|}{|f(x_0)|}\leq \kappa_{\mathrm{rel}}\frac{|x_0-\tilde{x}_0|}{|x_0|}+\sigma(\tilde{x}_0)\|\varepsilon\|+o(|x_0-\tilde{x}_0|+\|\varepsilon\|)\;.
$$

Dabei bezeichnet  $\sigma(\tilde{x}_0)$  die Stabilität der Funktionsauswertung an der Stelle  $\tilde{x}_0$ .

Gesamtfehler =  $\kappa *$  Eingabefehler +  $\sigma *$  Auswertungsfehler!

**OD (AD (ED (F) E DQQ** 

Es seien  $h: I \mapsto I_g \subset \mathbb{R}$  und  $g: I_g \mapsto \mathbb{R}$  zwei Funktionen und

$$
h(x_0)=h_n\circ\cdots\circ h_1(x_0)
$$

ein Algorithmus zur Auswertung von  $h(x_0)$ . Bezeichnet  $\kappa_g$  die Kondition der Auswertung von g an der Stelle  $y = h(x_0)$  und  $\sigma_h$  die relative Stabilität des obigen Algorithmus für h, so gilt für die relative Stabilität σ von

$$
f(x_0)=g\circ h_n\circ\cdots\circ h_1(x_0)
$$

die Abschätzung

$$
\sigma\leq 1+\kappa_{\rm g}\sigma_{h}.
$$

**O X AP X EX X EX EX YOUR** 

Satz: Es sei  $f(x_0) \neq 0$  sowie  $g(x_0)$ ,  $h(x_0) > 0$  und

 $g(x_0) = g_n \circ g_{n-1} \circ \cdots \circ g_1(x_0)$ ,  $h(x_0) = h_m \circ h_{m-1} \circ \cdots \circ h_1(x_0)$ 

Algorithmen zur Auswertung von  $g(x_0)$  und  $h(x_0)$  mit der relativen Stabilität  $\sigma_g$ ,  $\sigma_h$ . Dann gilt jeweils

**OD YAP YED YED E MAN** 

Satz: Es sei 
$$
f(x_0) \neq 0
$$
 sowie  $g(x_0)$ ,  $h(x_0) > 0$  und  

$$
g(x_0) = g_n \circ g_{n-1} \circ \cdots \circ g_1(x_0), \quad h(x_0) = h_m \circ h_{m-1} \circ \cdots \circ h_1(x_0)
$$

Algorithmen zur Auswertung von  $g(x_0)$  und  $h(x_0)$  mit der relativen Stabilität  $\sigma_g$ ,  $\sigma_h$ . Dann gilt jeweils

$$
f(x_0) = g(x_0) + h(x_0) : \sigma \le 1 + \max{\sigma_g, \sigma_h},
$$
  
\n
$$
f(x_0) = g(x_0) - h(x_0) : \sigma \le 1 + \frac{|g(x_0)| + |h(x_0)|}{|g(x_0) - h(x_0)|} \max{\sigma_g, \sigma_h},
$$
  
\n
$$
f(x_0) = g(x_0) \cdot h(x_0) : \sigma \le 1 + 2 \max{\sigma_g, \sigma_h},
$$
  
\n
$$
f(x_0) = g(x_0) / h(x_0) : \sigma \le 1 + 2 \max{\sigma_g, \sigma_h},
$$

wobei in den ersten beiden Fällen  $g(x_0)$ ,  $h(x_0) > 0$  vorausgesetzt ist. Christof Schütte - Coma I -WS 2018/19 **ロンス倒 メイミンス ミング ミー りゅぐ**  Es seien  $h: I \mapsto I_g \subset \mathbb{R}$  und  $g: I_g \mapsto \mathbb{R}$  zwei Funktionen und

$$
h(x_0)=h_n\circ\cdots\circ h_1(x_0)
$$

ein Algorithmus zur Auswertung von  $h(x_0)$ . Bezeichnet  $\kappa_g$  die Kondition der Auswertung von g an der Stelle  $y = h(x_0)$  und  $\sigma_h$  die Stabilität des obigen Algorithmus für h, so gilt für die Stabilität  $\sigma$ von

$$
f(x_0)=g\circ h_n\circ\cdots\circ h_1(x_0)
$$

die Abschätzung

 $\sigma \leq 1 + \kappa_{\mathsf{g}} \sigma_{\mathsf{h}}$ .

**OD (AD) (ED (F) E DQQ** 

Beispiel: 
$$
f(x) = 1 + \sqrt{\frac{1}{2}(1 - \cos(x))}
$$

Christof Schütte - Coma I -WS 2018/19

ロメイタトメミトメミト ミニのダダ

Beispiel: 
$$
f(x) = 1 + \sqrt{\frac{1}{2}(1 - \cos(x))}
$$

niedrige Auflösung:  $f(x) = w_2 \circ w_1(x)$  $w_2(y) = 1 + y, w_1(x) = \sqrt{\frac{1}{2}}$  $\frac{1}{2}(1 - \cos(x))$ 

**OD (AD (ED (F) E DQQ** 

Beispiel: 
$$
f(x) = 1 + \sqrt{\frac{1}{2}(1 - \cos(x))}
$$

niedrige Auffösung: 
$$
f(x) = w_2 \circ w_1(x)
$$
  
 $w_2(y) = 1 + y, w_1(x) = \sqrt{\frac{1}{2}(1 - \cos(x))}$ 

höhere Auflösung  $f (x_0) = g_3 \circ g_2 \circ g_1(x_0)$  $g_1(x) = \cos(x)$ ,  $g_2(y) = \frac{1}{2}(1 - y)$ ,  $g_3(y) = 1 + \sqrt{y}$ 

**OD (AD (ED (F) E DQQ** 

Beispiel: 
$$
f(x) = 1 + \sqrt{\frac{1}{2}(1 - \cos(x))}
$$

niedrige Auffösung: 
$$
f(x) = w_2 \circ w_1(x)
$$
  
 $w_2(y) = 1 + y, w_1(x) = \sqrt{\frac{1}{2}(1 - \cos(x))}$ 

höhere Auflösung  $f(x_0) = g_3 \circ g_2 \circ g_1(x_0)$  $g_1(x) = \cos(x)$ ,  $g_2(y) = \frac{1}{2}(1 - y)$ ,  $g_3(y) = 1 + \sqrt{y}$ 

noch höhere Auflösung  $f(x_0) = h_5 \circ h_4 \circ h_3 \circ h_2 \circ h_1(x_0)$  $h_1(x) = \cos(x), h_2(y) = 1 - y, h_3(y) = \frac{1}{2}y, h_4(y) = \sqrt{y}, g_5(y) =$  $1 + y$ 

Festlegung der Auflösung: Modell des RechenablaufsChristof Schütte - Coma I -WS 2018/19 **OD (AD) (ED (F) E DQQ** 

Berechne das Polynom  $f(x) = x^3 + 12a^2x - 6ax^2 - 8a^3$ mit  $a = 4$  999 999 an der Stelle  $x_0 = 10$  000 000.

$$
a = 4999999;
$$
  
\n
$$
x = 10000000;
$$
  
\n
$$
x = x3 + 12 * a2 * x - 6 * a * x2 - 8 * a3
$$
  
\n
$$
f = 393216
$$

Kein Eingabefehler! Relativer Fehler: = 49151  $\approx$  5 · 10<sup>4</sup>

**OD (AD (ED (F) E DQQ** 

#### Grobe Stabilitätsabschätzung

$$
f(x_0) = x_0^3 + 12a^2x_0 - 6ax_0^2 - 8a^3
$$
  
=  $(x_0^3 + 12a^2x_0) - (6ax_0^2 + 8a^3) = g_1(x_0) - g_2(x_0)$ 

ロンスタンス ミンス ミング ミー のぐぐ

#### Grobe Stabilitätsabschätzung

$$
f(x_0) = x_0^3 + 12a^2x_0 - 6ax_0^2 - 8a^3
$$
  
=  $(x_0^3 + 12a^2x_0) - (6ax_0^2 + 8a^3) = g_1(x_0) - g_2(x_0)$ 

ロメイタトメミトメミト ミニのダダ

Algorithmus 1:  $f(x_0) = g_1(x_0) - g_2(x_0)$  $g_1(x_0) = x_0^3 + 12a^2x_0$ ,  $g_2(x_0) = 6ax_0^2 + 8a^3$ 

#### Grobe Stabilitätsabschätzung

$$
f(x_0) = x_0^3 + 12a^2x_0 - 6ax_0^2 - 8a^3
$$
  
=  $(x_0^3 + 12a^2x_0) - (6ax_0^2 + 8a^3) = g_1(x_0) - g_2(x_0)$ 

Algorithmus 1:  $f(x_0) = g_1(x_0) - g_2(x_0)$  $g_1(x_0) = x_0^3 + 12a^2x_0$ ,  $g_2(x_0) = 6ax_0^2 + 8a^3$ 

Stabilitätsschranke: ( $x_0=10^7$ ,  $a=5\cdot 10^6-1)$ 

$$
\sigma_1 \leq 1 + \frac{|g_1(x_0)| + |g_2(x_0)|}{|g_1(x_0) - g_2(x_0)|} \max\{\sigma_{g_1}, \sigma_{g_2}\}, \quad \sigma_{g_1} = \sigma_{g_2} = 1
$$

$$
= 1 + \frac{|4 \cdot 10^{21} - 12 \cdot 10^{14} + 12 \cdot 10^7| + |4 \cdot 10^{21} - 12 \cdot 10^{14} + 12 \cdot 10^7 - 8|}{8}
$$

$$
\leq 1 + 10^{21} - 3 \cdot 10^{14} + 3 \cdot 10^7 - 1 = 1 + (10^7 - 1)^3 \approx 10^{21}
$$

**OD (AD) (ED (F) E DQQ** 

$$
g_1(x_0) = x_0^3 + 12a^2x_0 = u_3(x_0) + u_2 \circ u_1(x_0)
$$
  
 $u_3(x) = x^3$ ,  $u_2(y) = 12y$ ,  $u_1(x) = a^2x$ 

ロメイタトメミトメミト ミニのダダ

$$
g_1(x_0) = x_0^3 + 12a^2x_0 = u_3(x_0) + u_2 \circ u_1(x_0)
$$
  
 $u_3(x) = x^3$ ,  $u_2(y) = 12y$ ,  $u_1(x) = a^2x$ 

induktive Berechnung von  $\quad \sigma_{g_1} \leq 1 + \max\{\sigma_{u_3}, \sigma_{u_2 \circ u_1}\}$ 

**OD (AD (ED (F) E DQQ** 

$$
g_1(x_0) = x_0^3 + 12a^2x_0 = u_3(x_0) + u_2 \circ u_1(x_0)
$$
  
 $u_3(x) = x^3$ ,  $u_2(y) = 12y$ ,  $u_1(x) = a^2x$ 

induktive Berechnung von  $\quad \sigma_{g_1} \leq 1 + \max\{\sigma_{u_3}, \sigma_{u_2 \circ u_1}\}$ Berechnung von  $\sigma_{u_3} = 1$ 

ロンスタンス ミンス ミング ミー のぐぐ

$$
g_1(x_0) = x_0^3 + 12a^2x_0 = u_3(x_0) + u_2 \circ u_1(x_0)
$$
  
 $u_3(x) = x^3$ ,  $u_2(y) = 12y$ ,  $u_1(x) = a^2x$ 

induktive Berechnung von  $\quad \sigma_{g_1} \leq 1 + \max\{\sigma_{u_3}, \sigma_{u_2 \circ u_1}\}$ Berechnung von  $\sigma_{\mu_3} = 1$ Berechnung von  $\sigma_{\mu_2\mu_1}$  <  $1 + \kappa_{\mu_2} = 1 + 2 = 3$ 

**OD (AD (ED (F) E DQQ** 

$$
g_1(x_0) = x_0^3 + 12a^2x_0 = u_3(x_0) + u_2 \circ u_1(x_0)
$$
  
 $u_3(x) = x^3$ ,  $u_2(y) = 12y$ ,  $u_1(x) = a^2x$ 

induktive Berechnung von  $\quad \sigma_{g_1} \leq 1 + \max\{\sigma_{u_3}, \sigma_{u_2 \circ u_1}\}$ Berechnung von  $\sigma_{\mu_3} = 1$ Berechnung von  $\sigma_{\mu_2\mu_1}$  <  $1 + \kappa_{\mu_2} = 1 + 2 = 3$ Ergebnis:  $\sigma_{g_1} \leq 1 + \max\{\sigma_{u_3}, \sigma_{u_2 \circ u_1}\} = 1 + \max\{1, 3\} = 4$ 

**OD (AD) (ED (F) E DQQ** 

$$
g_2(x_0) = 6ax_0^2 + 8a^3 = v_4 \circ v_3 \circ v_2(x_0) + v_1(x_0)
$$
  
 $v_4(y) = 6y, \quad v_3(y) = ay, \quad v_2(x) = x^2, \quad v_1(x) = 8a^3$ 

ロンスタンス ミンス ミング ミー のぐぐ

$$
g_2(x_0) = 6ax_0^2 + 8a^3 = v_4 \circ v_3 \circ v_2(x_0) + v_1(x_0)
$$
  
 $v_4(y) = 6y$ ,  $v_3(y) = ay$ ,  $v_2(x) = x^2$ ,  $v_1(x) = 8a^3$ 

induktive Berechnung von  $\quad \sigma_{\mathsf{g}_2} \leq 1 + \mathsf{max}\{\sigma_{\mathsf{v}_4 \circ \mathsf{v}_3 \circ \mathsf{v}_2}, \sigma_{\mathsf{v}_1}\}$ 

**OD (AD (ED (F) E DQQ** 

$$
g_2(x_0) = 6ax_0^2 + 8a^3 = v_4 \circ v_3 \circ v_2(x_0) + v_1(x_0)
$$
  
 $v_4(y) = 6y$ ,  $v_3(y) = ay$ ,  $v_2(x) = x^2$ ,  $v_1(x) = 8a^3$ 

induktive Berechnung von  $\quad \sigma_{\mathsf{g}_2} \leq 1 + \mathsf{max}\{\sigma_{\mathsf{v}_4 \circ \mathsf{v}_3 \circ \mathsf{v}_2}, \sigma_{\mathsf{v}_1}\}$ Berechnung von  $\sigma_{v_4 \circ v_3 \circ v_2} \leq 1 + \kappa_{v_4} (1 + \kappa_{v_3}) = 1 + 2 \cdot (2 + 1) = 7$ 

**OD (AD (ED (F) E DQQ** 

$$
g_2(x_0) = 6ax_0^2 + 8a^3 = v_4 \circ v_3 \circ v_2(x_0) + v_1(x_0)
$$
  
 $v_4(y) = 6y$ ,  $v_3(y) = ay$ ,  $v_2(x) = x^2$ ,  $v_1(x) = 8a^3$ 

induktive Berechnung von  $\quad \sigma_{\mathsf{g}_2} \leq 1 + \mathsf{max}\{\sigma_{\mathsf{v}_4 \circ \mathsf{v}_3 \circ \mathsf{v}_2}, \sigma_{\mathsf{v}_1}\}$ Berechnung von  $\sigma_{v_4 \circ v_3 \circ v_2} \leq 1 + \kappa_{v_4} (1 + \kappa_{v_3}) = 1 + 2 \cdot (2 + 1) = 7$ Berechnung von  $\sigma_{v_1} = 1$ 

**OD (AD) (ED (F) E DQQ** 

$$
g_2(x_0) = 6ax_0^2 + 8a^3 = v_4 \circ v_3 \circ v_2(x_0) + v_1(x_0)
$$
  
 $v_4(y) = 6y$ ,  $v_3(y) = ay$ ,  $v_2(x) = x^2$ ,  $v_1(x) = 8a^3$ 

induktive Berechnung von  $\quad \sigma_{\mathsf{g}_2} \leq 1 + \mathsf{max}\{\sigma_{\mathsf{v}_4 \circ \mathsf{v}_3 \circ \mathsf{v}_2}, \sigma_{\mathsf{v}_1}\}$ Berechnung von  $\sigma_{v_4 \circ v_3 \circ v_2} \leq 1 + \kappa_{v_4} (1 + \kappa_{v_3}) = 1 + 2 \cdot (2 + 1) = 7$ Berechnung von  $\sigma_{v_1} = 1$ Ergebnis:  $\sigma_{g_2} \leq 1 + \max\{\sigma_{\nu_4 \circ \nu_3 \circ \nu_2}, \sigma_{\nu_1}\} = 1 + \max\{7, 1\} = 8$ 

**OD (AD) (ED (F) E DQQ** 

#### Feinere Stabilitätsabschätzung

Algorithmus 1B:  $f(x_0) = g_1(x_0) - g_2(x_0)$  $= (u_3(x_0) + u_2 \circ u_1(x_0)) - (v_4 \circ v_3 \circ v_2(x_0) + v_1(x_0))$  $u_3(x) = x^3$ ,  $u_2(y) = 12y$ ,  $u_1(x) = a^2x$  $v_4(y) = 6y$ ,  $v_3(y) = ay$ ,  $v_2(x) = x^2$ ,  $v_1(x) = 8a^3$ 

**OD (AD (ED (F) E DQQ** 

#### Feinere Stabilitätsabschätzung

Algorithmus 1B:  $f(x_0) = g_1(x_0) - g_2(x_0)$  $= (u_3(x_0) + u_2 \circ u_1(x_0)) - (v_4 \circ v_3 \circ v_2(x_0) + v_1(x_0))$  $u_3(x) = x^3$ ,  $u_2(y) = 12y$ ,  $u_1(x) = a^2x$  $v_4(y) = 6y$ ,  $v_3(y) = ay$ ,  $v_2(x) = x^2$ ,  $v_1(x) = 8a^3$ 

#### realistischere Stabilitätsschranke:

$$
\sigma_2 \leq 1 + \frac{|g_1(x_0)| + |g_2(x_0)|}{|g_1(x_0) - g_2(x_0)|} \max\{\sigma_{g_1}, \sigma_{g_2}\}, \quad \sigma_{g_1} \leq 4, \quad \sigma_{g_2} \leq 8
$$
  

$$
\leq 1 + 8 \frac{|4 \cdot 10^{21} - 12 \cdot 10^{14} + 12 \cdot 10^7| + |4 \cdot 10^{21} - 12 \cdot 10^{14} + 12 \cdot 10^7 - 8|}{8}
$$
  

$$
= 1 + 8(10^{21} - 3 \cdot 10^{14} + 3 \cdot 10^7 - 1) \approx 8 \cdot 10^{21}
$$

**OD (AD) (ED (F) E DQQ** 

Relativer Gesamtfehler gemäß Stabilitätsabschätzung von Algorithmus 1B:

$$
\leq \sigma_2 \cdot \mathrm{eps} \leq 8 \cdot 10^{21} \cdot 2.22 \cdot 10^{-16} \approx 18 \cdot 10^5
$$

Relativer Gesamtfehler gemäß MATLAB:

 $\approx 5 \cdot 10^4$ 

**OD (AD (ED (F) E DQQ** 

#### Stabilerer Algorithmus

Algorithmus 2:  $f(x_0) = g_2 \circ g_1(x_0) = (x - 2a)^3,$  $g_1(x) = x - g_0(a)$ ,  $g_0(a) = 2a$ ,  $g_2(y) = y^3$ 

**OD (AD (ED (F) E DQQ** 

## Stabilerer Algorithmus

Algorithms 2:  
\n
$$
f(x_0) = g_2 \circ g_1(x_0) = (x - 2a)^3
$$
,  
\n $g_1(x) = x - g_0(a)$ ,  $g_0(a) = 2a$ ,  $g_2(y) = y^3$ 

$$
Berechnung von \quad \sigma_{g_1} \le 1 + \frac{|x| + 2|a|}{|x - 2a|} \sigma_{g_0} \le 1 + \frac{|x| + 2|a|}{|x - 2a|}
$$

ロンスタンス ミンス ミング ミー のぐぐ

### Stabilerer Algorithmus

Algorithms 2:  
\n
$$
f(x_0) = g_2 \circ g_1(x_0) = (x - 2a)^3
$$
,  
\n $g_1(x) = x - g_0(a)$ ,  $g_0(a) = 2a$ ,  $g_2(y) = y^3$   
\nBerechnung von  $\sigma_{g_1} \le 1 + \frac{|x| + 2|a|}{|x - 2a|} \sigma_{g_0} \le 1 + \frac{|x| + 2|a|}{|x - 2a|}$   
\nAbschätzung

$$
\sigma_f \leq 1 + \kappa_{rel}(g_2) \sigma_{g_1} = 1 + \underbrace{\frac{|g_2'(x - 2a)||x - 2a|}{|g_2(x - 2a)||}}_{=3} \sigma_{g_1}
$$
\n
$$
\leq 4 + 3 \frac{|x| + 2|a|}{|x - 2a|} \approx 3 \cdot 10^7
$$

Relativer Gesamtfehler gemäß Stabilitätsabschätzung:

$$
\leq \sigma_f \cdot \text{eps} \leq 3 \cdot 10^7 \cdot 2.22 \cdot 10^{-16} \approx 7 \cdot 10^{-9}
$$

ロメスタメス ミメス ミメーミー りゅく

#### MERKSATZ:

Unvermeidbare, schlecht konditionierte Elementarfunktionen an den Anfang!

ロンスタンス ミンス ミング ミー のぐぐ

Für  $F(x_1, x_2) = (x_1 - x_2)^2$  betrachten wir die zwei Auswertungen  $F_1(x_1, x_2) = f_2(f_1(x_1, x_2)), \quad f_1(x, y) = x - y, \quad f_2(x) = x^2$  $F_2(x_1,x_2) = f_5(f_1(f_2(x_1),f_4(f_3(x_1,x_2))),f_2(x_2)),$  $f_3(x, y) = xy$ ,  $f_4(x) = 2x$ ,  $f_5(x, y) = x + y$ 

**OD (AD (ED (F) E DQQ** 

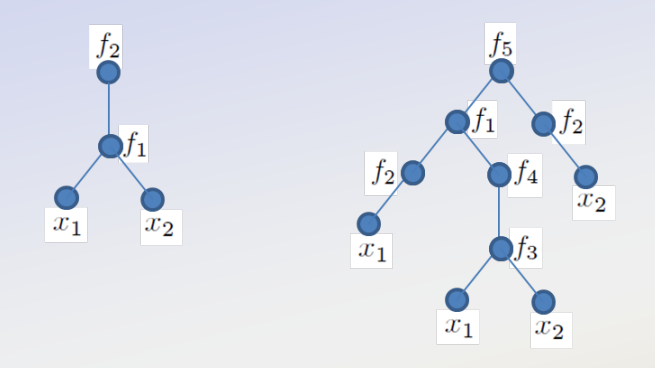

$$
F_1(x_1, x_2) = f_2(f_1(x_1, x_2)), f_1(x, y) = x - y, f_2(x) = x^2
$$
  

$$
F_2(x_1, x_2) = f_5(f_1(f_2(x_1), f_4(f_3(x_1, x_2))), f_2(x_2)),
$$
  

$$
f_3(x, y) = xy, f_4(x) = 2x, f_5(x, y) = x + y
$$

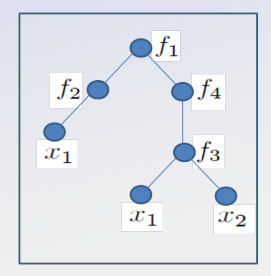

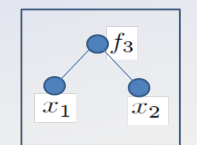

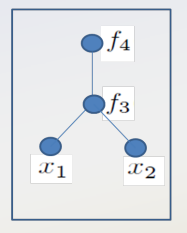

 $\oplus$ 

 $\Box$ 

 $\mathbb{R}^d \times \mathbb{R}^d \times \mathbb{R}^d \times \mathbb{R}^d \times \mathbb{R}^d \times \mathbb{R}^d \times \mathbb{R}^d \times \mathbb{R}^d \times \mathbb{R}^d \times \mathbb{R}^d$ 

Wir bezeichnen einen Auswertungsbaum mit  $\beta$  bezeichnen und mit  $\#\beta$  die Anzahl der Knoten in dem Baum  $\beta$ . Von seiner Wurzel aus gesehen, ist der Baum eindeutig dadurch gekennzeichnet, dass man die (Teil-)Bäume angibt, in die er nach Wegnahme der zur Wurzel führenden Kanten zerfällt:

 $\beta = [\beta_1, \ldots, \beta_m],$ 

wobei  $\beta_1, \ldots, \beta_m$  die Teilbäume bezeichnen. Die Gesamtzahl von Knoten ist dann

$$
\#\beta=1+\#\beta_1+\ldots+\#\beta_m.
$$

Der einfachste Baum hat nur einen Knoten (seine Wurzel) und die Form

$$
\beta = [\ ] , \quad \text{mit} \quad # \beta = 1.
$$

**O X AP X EX X EX EX YOUR** 

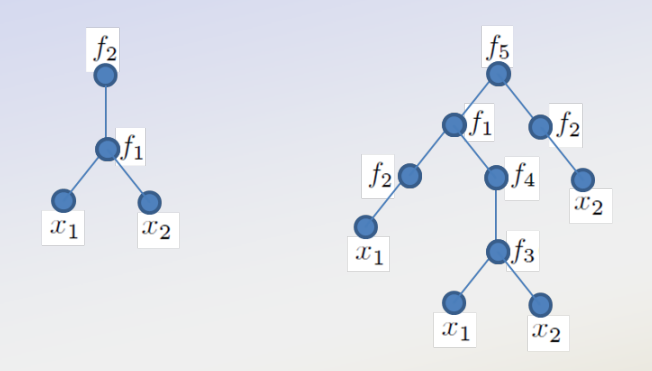

 $\beta_{F_1} = [\beta_1], \quad \beta_1 = [\beta_{0,1}, \beta_{0,2}]$ 

wobei die beiden Bäume  $\beta_{0,1} = \beta_{0,2} = []$  die Blätter darstellen, mit den Eingabewerten  $x_k$  in  $\beta_{0,k}$ ,  $k = 1, 2$ . Christof Schütte - Coma I -WS 2018/19 ロンスタンス ミンス ミング ミー のぐぐ

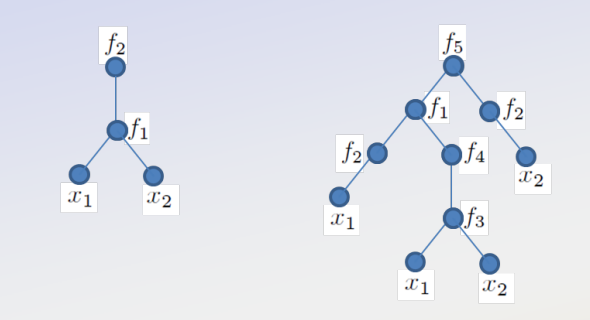

$$
\beta_{F_2} = [\beta_e, \beta_f]
$$
  
\n
$$
\beta_e = [\beta_a, \beta_b], \quad \beta_f = [\beta_d]
$$
  
\n
$$
\beta_a = [\beta_{0,i}], \quad \beta_b = [\beta_c], \quad \beta_c = [\beta_{0,i}, \beta_{0,i}], \quad \beta_d = [\beta_{0,i}]
$$

wobei die vier Bäume  $\beta_{0,k} = []$ ,  $k = i, ii, iii, iv$  die Blätter darstellen. Christof Schütte - Coma I - WS 2018/19 イタト イミト イミト ニミー りゅぎ  $\Box$  )